## **QGIS Application - Bug report #337 Cannot change the default value in SPIT**

*2006-10-09 01:43 PM - anonymous -*

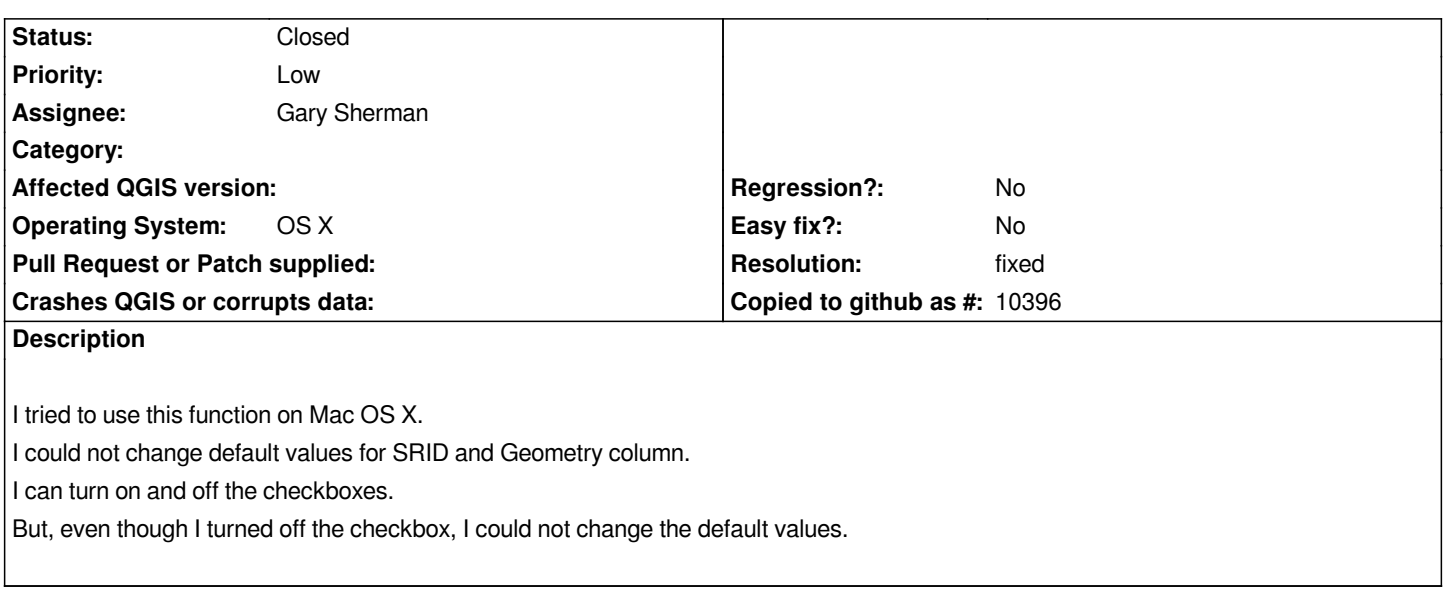

**History**

## **#1 - 2006-10-09 02:26 PM - Gavin Macaulay -**

*Ahhh - I fixed that last night. Try again with the latest version out of svn.*

## **#2 - 2006-10-11 01:36 AM - Gavin Macaulay -**

*- Resolution set to fixed*

*- Status changed from Open to Closed*

*No reply - it's fixed for me, so I'm closing it.*